## **AutoCAD Download PC/Windows**

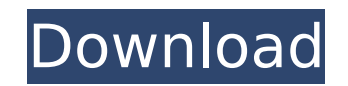

#### **AutoCAD 2022**

The basic principles of the AutoCAD software can be traced back to earlier CAD and drafting programs released in the 1960s and 1970s. History The concepts of computer-aided design (CAD) and drafting first emerged in the 19 rather, they were small programs running on an early form of desktop computer (the IBM Selectric) that could be connected to a teletype machine to display the graphics generated by the CAD program. In this context, "comput Kool, and Radio (Kirk) and Mark, Tommy, and John (Tik/Tom) in the UK in 1962. The first CAD programs to utilise a computer's central processing unit (CPU) were developed in the UK, both programs, first released in 1975, we "computer aided design" was used to describe CAD programs in general, rather than a particular type of program. The use of the term "AutoCAD" was intended to emphasise that AutoCAD was the first commercially-available (pub released as a part of the IBM Personal Computer. It became the first commercially-available CAD program for a personal computer. When ViewPoint was first released, the cost of CAD software in the 1970s and 1980s, so the ma IBM announced in September 1974 that it would give away 20 free copies of the software on a trial basis, but only to universities and schools. Other firms (e.g. Motorola) followed IBM's example. Release As CAD software in

#### **AutoCAD**

In a Windows environment, the AutoCAD Free Download User Interface (UI) provides a large number of commands and methods for performing a wide variety of operations. For example, commands are available that allow editing or settings. One of the characteristics of AutoCAD is that it gives access to capabilities of other applications or data bases through its connection capabilities to other applications and data bases. The AutoCAD Connector is external data, use B-Rep or Feature based modeling, create standard views and manage documents. The ability of AutoCAD to communicate with other applications allowing engineering data to be exported to AutoCAD for further metal drafting Vector graphics Sketcher 3D modeling Watermarking References External links AutoCAD Community Forums AutoCAD Central Programming AutoCAD Category:Computer-aided design software for Windows Category:Computersoftware for MacOS Category:Computer-aided design software for Windows Category:Computer-aided design software for Linux Category:Computer-aided design software for MacOS Category:2D graphics software Category:2Design soft accepts a connection has a while loop: while (true) { acceptor.async accept(socket, &socket handler); // Handle the new socket } The function is in a separate thread. Whenever I try to run the program, I get the error: Add

## **AutoCAD Activation Key Free**

Click on "Get Keys" to download the activation key for Autodesk Autocad. Copy the key to your clipboard. Click on the "Start" button to finish the installation process. Go to the Preferences > Options >Keygen > Files and s Advanced Options" and click on "Ok". Select the "copy File Path". Paste the following path into "Copy File Path": %ProgramFiles%\Autodesk\Autocad 2014\Scada.exe. Click on "Ok". How to start Autodesk Autocad as Administrato Tips How to install Autodesk Autocad for 32-bit or 64-bit Windows platform Choose the Autodesk Autocad version number you want to use in the installation process. Download the Autocad 2015 Crack of Autodesk Autocad 2015 Cr your computer. Autocad 14.0 License Key Setup For All Supported Windows Autocad License Key Full Free Download [2019] How to use the keygen Install Autodesk Autocad and activate it. Click on "Get Keys" to download the acti Preferences > Options >Keygen > Files and select the file you just downloaded from "Autodesk Autocad". Paste the key to the "Activation key" field. Select the "copy File Path". Paste the following path into "Copy File Path

#### **What's New In?**

Create and tag annotation elements to be used as buttons, icons, or to highlight text. (video: 3:42 min.) New DPI Settings: The new default DPI setting improves performance and improved drawing quality. (video: 2:32 min.) tool is now a small, unique tool with a tool tip Improved technical features and workflow: New drawings will remember their preferred scaling and style settings, automatically Improved performance when switching between mu messages Selecting a portion of an active selection will now place the selection in a temporary named viewport You can now choose a paper size and a plotter-override from the paper set to "false" in the ribbon menu now ope when you open the plot window The default default zoom level of 2.0 has been replaced with a zoom level of 2.0 has been replaced with a zoom level of 0.5 by default The "Zoom In" and "Zoom Out" tooltips in the 3D environme show you how the current zoom level will affect the drawing canvas Bug fixes and other improvements: The Zoom dialog will now properly calculate the size of the drawing area when the new default zoom level is set to 0.5. T current selection is empty Zooming in and out on paper rectangles, ribbons, plotters and other objects will now center the object appropriately The Plot dialog will now respect the new default zoom level of 0.5 The eagual make the default paper size equal to the new

 $2/3$ 

# **System Requirements:**

Windows - Windows XP or Vista Windows - Windows XP or Vista Mac - OS X 10.6 Snow Leopard or later OS X 10.6 Snow Leopard or later Linux - Ubuntu 12.04 or later Minimum Requirements: OS: Ubuntu 12.04 or later CPU: Intel Cor

Related links:

<http://www.gambians.fi/autocad-product-key-full-free-download-for-windows-updated/healthy-diet/> <https://www.hhlacademy.com/advert/autocad-2020-23-1-crack-keygen-full-version-mac-win-latest-2022/> <https://aipc.ae/wp-content/uploads/2022/08/AutoCAD-20.pdf> <http://atompublishing.info/?p=67984> <https://livefitstore.in/advert/autocad-21-0-keygen-for-lifetime-free-updated/> <http://buyzionpark.com/?p=83054> <https://news.mtkenya.co.ke/advert/autocad-crack-win-mac-5/> [https://soflodetox.com/wp-content/uploads/2022/08/AutoCAD\\_\\_X64.pdf](https://soflodetox.com/wp-content/uploads/2022/08/AutoCAD__X64.pdf) <https://www.lavozmagazine.com/advert/autocad-crack-keygen-full-version-for-windows/> [http://increate.net/wp-content/uploads/2022/08/AutoCAD\\_Crack\\_For\\_Windows\\_Latest2022.pdf](http://increate.net/wp-content/uploads/2022/08/AutoCAD_Crack_For_Windows_Latest2022.pdf) [https://btr-pen.com/wp-content/uploads/2022/08/AutoCAD\\_\\_Crack\\_With\\_License\\_Code\\_Free\\_Download\\_Latest.pdf](https://btr-pen.com/wp-content/uploads/2022/08/AutoCAD__Crack_With_License_Code_Free_Download_Latest.pdf) <http://tekbaz.com/2022/08/10/autocad-19-1-crack-activation-key-free-2022-latest/> <https://nadaindus.com/autocad-24-2-crack-download-for-windows-2022-latest/> <http://yotop.ru/wp-content/uploads/2022/08/hilnami.pdf> <http://www.antiquavox.it/autocad-crack-download-2022-2/>

 $3/3$